The copy filmed here hes been reproduced thenks to the generoeity of:

National Library of Canada

The imeges eppeering here ere the best quelity possible considering the condition and legibility of the original copy and in keeping with the filming contract specifications.

Originei copies in printed peper covers ere filmed beginning with the front cover and ending on the leet pege with a printed or illustrated impression, or the beck cover when appropriete. All other criginei copies ere filmed beginning on the first page with a printed or illustrated impression, end ending on the lest page with a printed or lituatreted Impression.

The lest recorded freme on eech microfiche shell contein the symbol - (meening "CON-TINUED"), or the symbol  $\nabla$  imeening "END"), whichever opplies.

Meps, pietes, cherts, etc., mey be filmed et different reduction retios. Those too lerge to be entirely included in one exposure ere filmed beginning in the upper left hend corner, left to right end top to bottom, es meny fremes es required. The following diegrems illustrete the method:

L'exempleire filmé fut reproduit grâce é le généroelté de:

Bibliothèque nationale du Canada

Les images suiventes ont été reproduites evec le plus grend soin, compte tenu de le condition et de le netteté de l'exempleire filmé, et en conformité evec les conditione du contret de filmege.

Les exempleires origineux dont le couverture en pepler est imprimée sont filmés en commençent par ie premier plet et en terminent soit per le derniére pege qui comporte une empreinte d'impression ou d'Illustretion, solt per le second plet, selon le cee. Tous les eutres exempleires origineux sont filmés en commenç int per le première pege qui comporte une empreinte d'impression ou d'illustretion et en terminent per le derniére pege qui comporte une telle empreinte.

Un des symboles suivents eppersitrs sur le dernière image de chaque microfiche, selon le ces: le symbole - signifie "A SUIVRE", le symbole V signifie "FIN".

Les certes, pienches, tebleeux, etc., peuvent ètre filmés é des teux de réduction différents. Lorsque le document est trop grend pour être reproduit en un seul cliché, il est filmé à partir de l'engie supérieur geuche, de geuche é droite. et de heut en bes, en prenant le nombre d'imeges nécessaire. Les diegremmes suivents iliustrent la méthode.

CX.

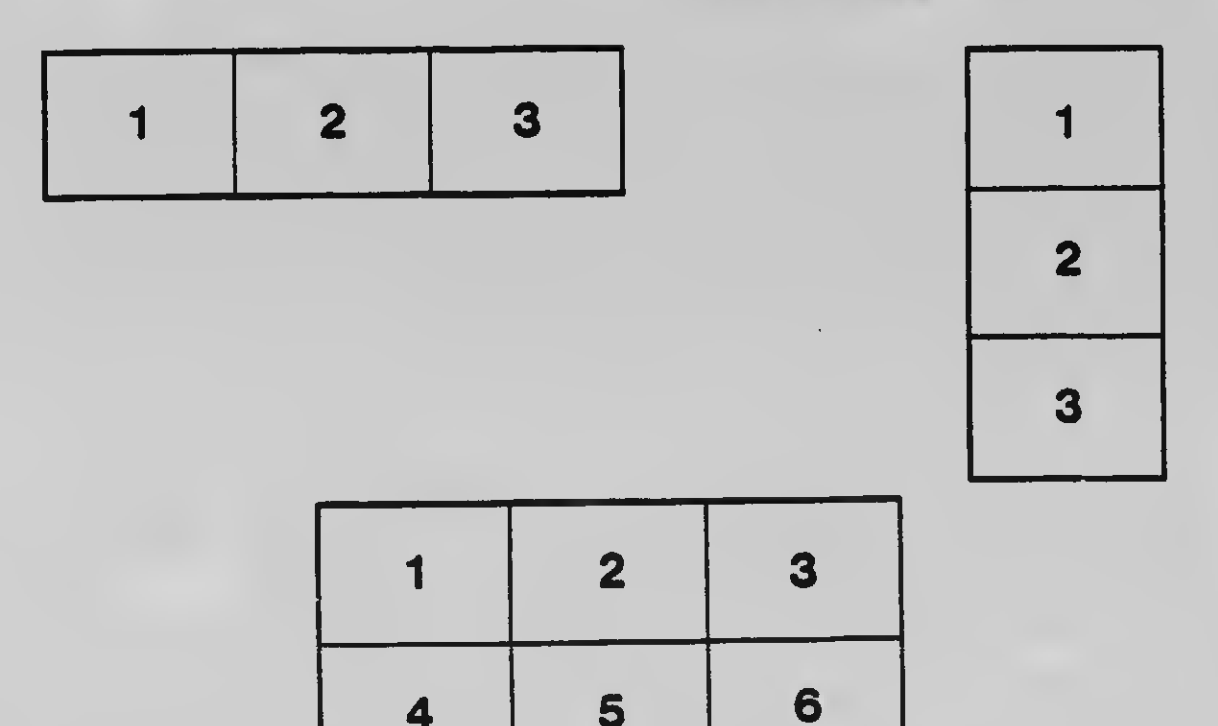